# 3. MNIST in a C header

- Author(s)How to Obtain SupportGeneral Information
- Software and Tools
- Needed datasets
- Short Description of the Use Case
- How to execute it

# Author(s)

| Name            | Institution             | Mail Address                  | Social Contacts                 |
|-----------------|-------------------------|-------------------------------|---------------------------------|
| Lucio Anderlini | INFN Sezione di Firenze | Lucio.Anderlini@fi.infn.it    | Hangouts: I.anderlini@gmail.com |
| Matteo Turisini | Università La Sapienza  | Matteo.Turisini@roma1.infn.it | N/A                             |

## How to Obtain Support

| Mail   | Lucio.Anderlini@fi.infn.it      |  |
|--------|---------------------------------|--|
| Social | Hangouts: I.anderlini@gmail.com |  |
| Jira   | N/A                             |  |

#### **General Information**

| ML/DL Technologies | Forward Neural Networks; Deployment in C |
|--------------------|------------------------------------------|
| Science Fields     | Generic                                  |
| Difficulty         | Medium                                   |
| Language           | English                                  |
| Туре               | fully annotated                          |

## Software and Tools

| Programming Language   | Python, C                                    |
|------------------------|----------------------------------------------|
| ML Toolset             | Keras + Tensorflow 1.x                       |
| Additional libraries   | scikit-learn                                 |
| Suggested Environments | INFN-Cloud VM, bare Linux Node, Google CoLab |

## Needed datasets

| Data Creator | scikit-learn community |
|--------------|------------------------|
| Data Type    | image                  |
| Data Size    | < 1 GB                 |
| Data Source  | scikit-learn package   |

#### Short Description of the Use Case

In the life of a physicist, the time arrives when you get disgusted by the software dependencies that evaluating a simple neural network requires and you want the plain, pure and clean function to be evaluated in a whatever context.

For me it was to run a trained algorithm on a Arduino board that we were using in the lab to stabilize the temperature of a device, for a colleague it was to use HLS to push a simple neural network in his FPGA project for another friend it was to feed into the TTree::Draw function of ROOT the evaluator of a neural network trained in keras to avoid rewriting the rest of the software stack originally designed for TMVA.

In this tutorial we propose an example of how to translate a simple neural network into single header file (.h) that can be exported and #included a whatever C application without a single dependency to get the trained algorithm hard-coded and compiled together with your program.

Colleagues from particle physics have used a similar approach to provide a tensorflow-free python evaluator of (more complicated) neural networks. Check out the tf.deploy package for additional information: https://github.com/riga/tfdeploy

Back to C/C++, you can checkout the LWTNN project born within the ATLAS community (https://github.com/lwtnn/lwtnn), which needs few external dependencies and cannot be used on Arduino for instance, but allows to load dynamically the neural networks from disk avoiding all that horrible hard-coding.

But since this is a tutorial and we are not writing production code, let's have a look.

We will take as problem the MNIST problem which is a kind of Hello World for multi-category classification tasks in machine learning, in a way that we can also review this exercise that cannot be missing in a ML-related web page.

The other reason is that the original data that we used to train this are not public.

#### How to execute it

Download and run the jupyter notebook: https://github.com/landerlini/MLINFN-TutorialNotebooks/blob/master/LHCbMasterclassExplained.ipynb

#### Requirements

To run this exercise you will need a plain installation of python with tensorflow 1.x (should work with tensorflow 2.x, but it was not tested).

#### Contents

- 1. What is multi-category classification
- 2. One-hot encoding
- 3. Training with high-level Keras APIs
- 4. C code generation for the algorithm (a bit weird)
- 5. C code generation for the input dataset (very weird)
- 6. Test of the performance of the converted algorithm.

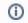

Presentation made on 27 Jul 2020 : https://agenda.infn.it/event/23648/contributions/118758/attachments/74371/94574 /Teaching\_Material\_on\_the\_KB.pdf